**Vol. 1 No. 8 September 1, 2001**

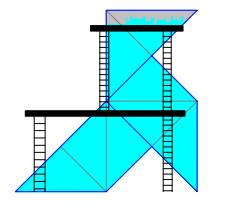

# **Scaffold**

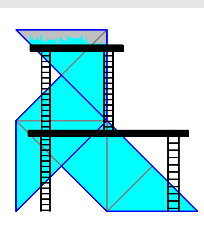

Helping to support and maintain the world of origami

# **Scaffold Goes GIF!**

Recent software acquisitions allow me effect needs to continue. Scaffold is and behold, the interior dimension to provide Scaffold in GIF format. So meant to be a resource for origami was the same width as the note paper all you WebTV users (and others who designers. Scaffold will publish any I like to doodle with. Each half has an can't handle PDF) now have a chance diagrams that are sent in, provided elastic band that holds the contents in to receive Scaffold directly. If you they are accompanied by a Statement place. I use one side for a small stack would like to receive the GIF version, of Permission.  $\Box$  of paper and the other for completed just send a message to I prefer that diagrams be designs and ideas. **scaffold1@aol.com** and say that you submitted in an electronic format, but Now, I always have a fresh would like to be put on the GIF list.  $\Box$  paper diagrams are also ok (they just  $\Box$  supply of paper for when inspiration

### **Welcome**

I would like to welcome Paula Versnick, Filip-Van den Berghe, and Trang (Tracy) Chung to the ranks of Scaffold contributers.

## **Submissions**

Last month's plea for submissions had an immediate effect. But that

#### **CONTENTS**

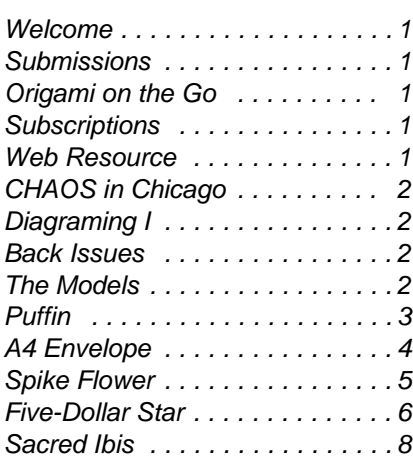

That's all there is to it. might take a little longer to be hits. No matter where I am, I can included in an issue). Electronic always reach into my pocket and diagrams can be sent to begin designing new models. I am **scaffold1@aol.com** while paper sure that cigarette cases are not the Joshua Koppel way, but I am going to stick to it. P.O. Box 641374 Chicago, Illinois 60664-1374 USA

### **Origami on the Go**

The month of July saw me create more than thirty original models. This is not because I was more creative in July. It was because I took advantage of origami on the go. Many folders carry paper with them. I recently stumbled upon a convenient, and unexpected, way of carrying paper.

I am always loath to throw away things that can be useful, particularly when they are well made. I was helping to clear out some of my mother's things when I came across a cigarette case. It was very well made and looked like it had only been used a few times. I knew I could find a use for a sturdy case, so I held onto it. Lo

diagrams may be sent to: only items that might be used in this

## **Subscriptions**

Some people may wonder why I talk about subscriptions in a newsletter that is only sent to subscribers. That is because people share and back issues can be found on the Internet. It is for these people that I speak.

To subscribe to Scaffold, just send e-mail to **scaffold1@aol.com** and state that you wish to have a subscription. That is all there is to it. No more. No less. Unsubscribing, or changing where you want your copy sent to, is also just as easy.

#### **Web Resource**

A recent subscriber told me that they heard about Scaffold from Google Image Search. This is a search engine that finds images. You can use the search engine by going to

**http://images.google.com/** and typing and then turn over." This is usually this issue, we welcome three new in what you want to search for. <br>adequate if you can see what the contributors. Their contributions

want to know what a model looks like happens if by "turn over" the folder envelopes, modulars, and money as well as for general browsing. rotated the model instead? Well, you folds.

### **CHAOS in Chicago**

The Chicago Area Origami Society meets on the second Saturday of every month. Meetings are located at the Garfield Park Conservatory located at 100 N. Central Park Avenue, and run from 1:00 PM until 4:00 PM. The meetings are open to all who are interested, so if you are in Chicago, stop on in. The next several meetings will be: September 8, 200 October 13, 2000 November 10, 2000

#### **Diagraming I**

It has been a while since I wrote an article on diagraming, so this will hopefully be the first in a series of tips to make it easier to record new models while the folds are fresh in mind.

If you hang out online, you may soon realize that it is hard to help other folders without being able to refer to diagrams on a web site or a book. This can be made easier by diagraming without diagrams.

Diagraming without diagrams is not perfect, but it is a quick method to "fix" a folding process in your, or someone else's, memory. It is very similar to teaching a fold in person. The key is to concentrate on the verbal portion of your teaching. It also often means including more information than usual. For example, when teaching the Fortune Teller/Cootie Catcher one might say, "Fold the four corners to the center

This can be useful when you  $\parallel$  other folder is doing. But what include birds, flowers, stars, later instructions will lead to something you did not intend. Puffin

> information through more steps and models. The first is a Puffin. Paula "turn over" you might want to say, is best from paper with colored "Turn the paper over so you can't see corners, grey in the middle, then to the folds you just made" or "Turn the  $\parallel$  the corner first black and at the paper over so that you see the corners red. That way the bird is

Many folders have feet. suppressed the verbal aspects of diagrams. This is usually because <br>A4 Envelope many of us have encountered **Paula's second model is an envelope.** diagrams is many languages. Thus This is an interesting fold, but the we concentrate on the picture more United States Postal Service would than we do the words. Teaching is not accept the shape. But even if you very similar. When teaching in  $\parallel$  are in the USA, you should give it a person, the teacher picks up a lot of try. visual information. Diagraming without diagrams forces the teacher Spike Flower to anticipate trouble. This is similar to  $\parallel$  Filip-Van den Berghe (a.k.a. Uncle how a computer programer tries to Goose) has sent in this simple, but predict how a program could be nifty, flower. misused. It doesn't take a whole lot of effort, but it does take a little time Five-Dollar Star to achieve thinking that way naturally. This is a modular star was designed

#### **Back Issues**

Back issues of Scaffold are available online. So far, all back issues are available. They may be found at **http://origami4you.com** (just click on the Scaffold link). All back issues are in PDF format and require Acrobat Reader 4.0 (or higher) or Acrobat 4.0 (or higher). Origami4You provides a link to a site where you can download a free copy of Acrobat Reader.

### **The Models**

Issue 7 has generated some good feedback from origami designers. In

The trick is to supply more Paula from Holland has sent in two more detailed descriptions. Instead of  $\Box$  offers the following advice: The puffin smooth side." getting it's characteristic red nose and

by Trang (Tracy) Chung made and is made from five dollar-bills (7X3).

#### Sacred Ibis

When I designed this model in the late 1980s, I saw in it the stylized Ibis hieroglyph, and not the actual bird itself.

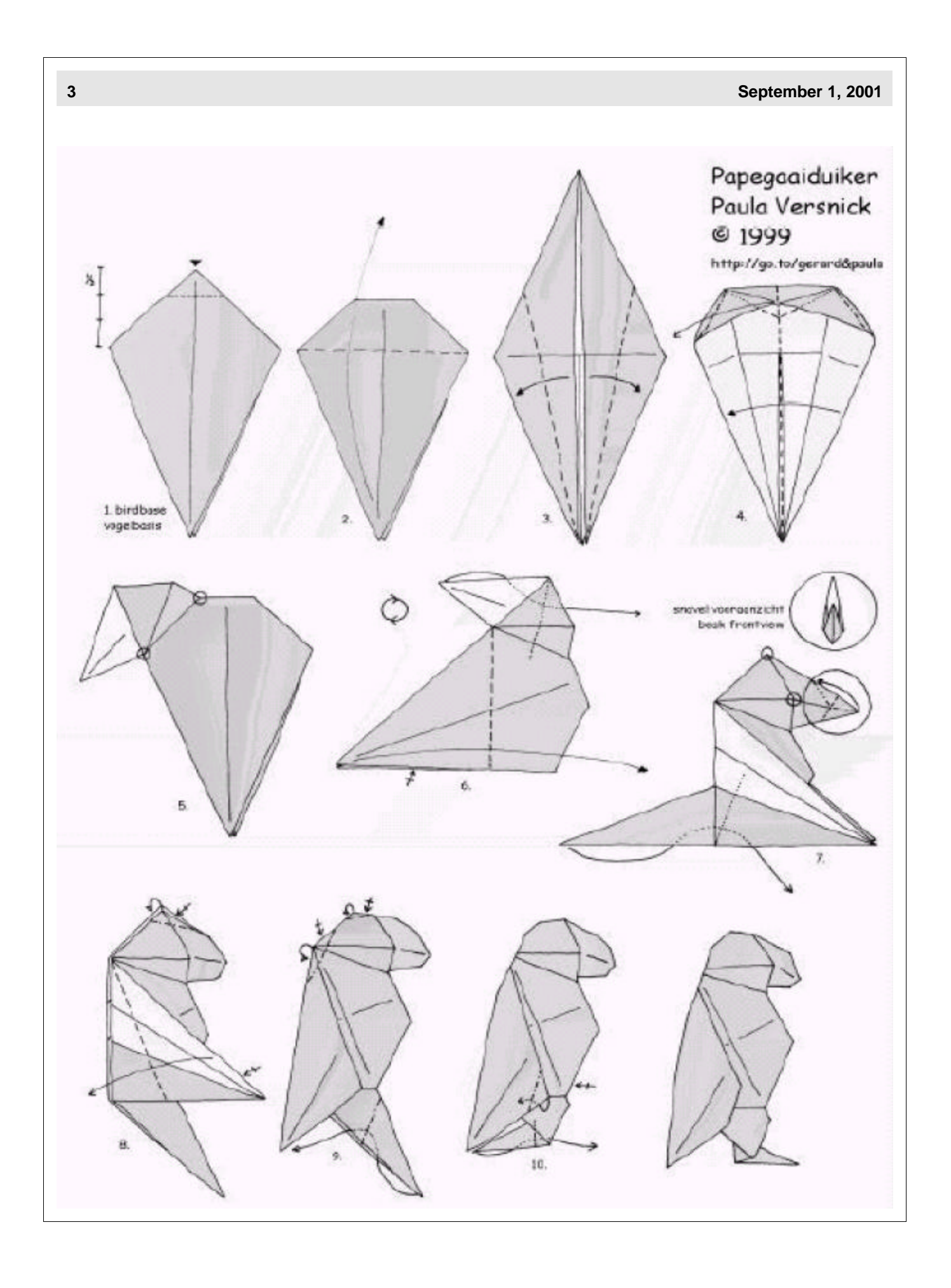

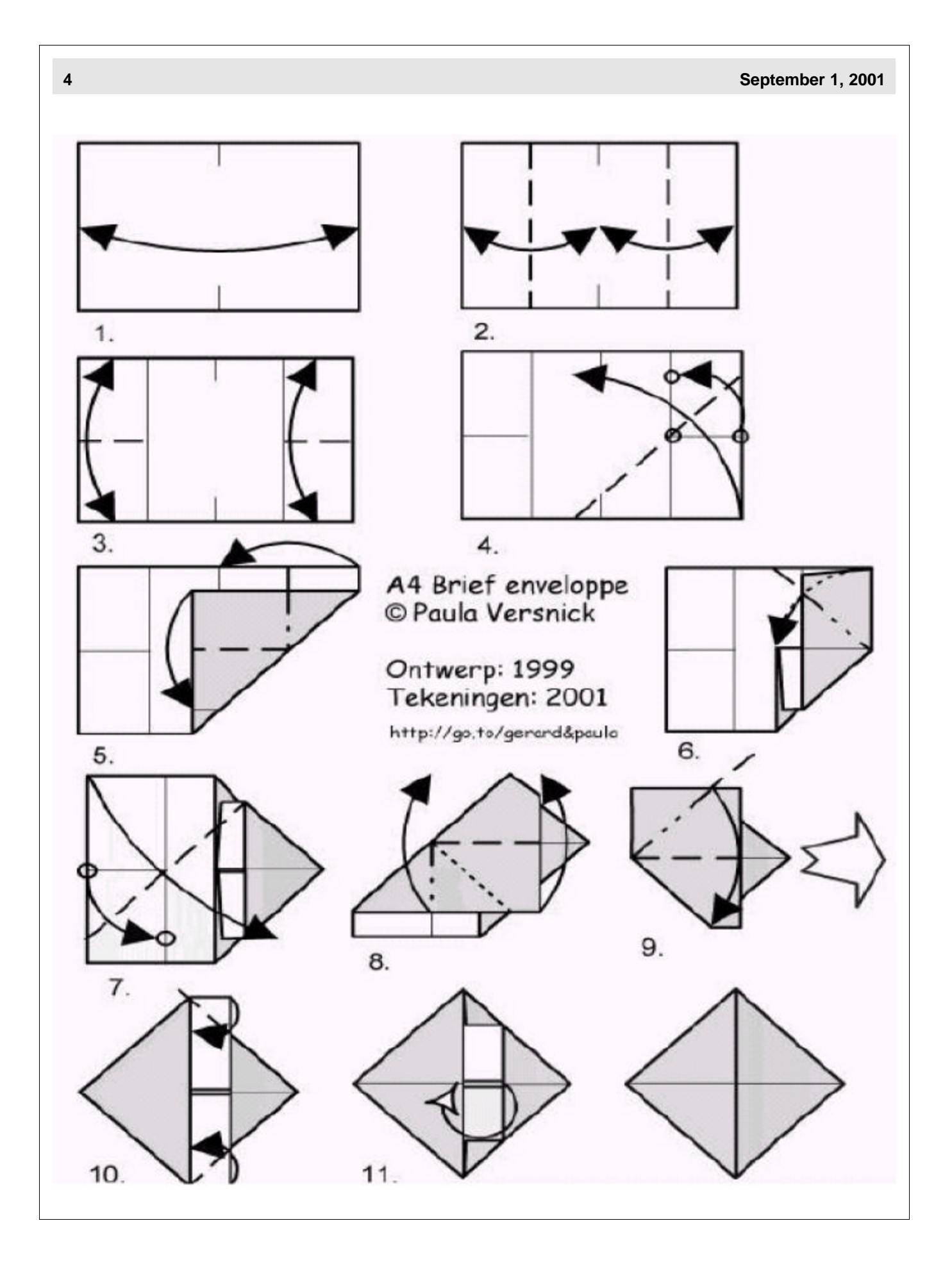

#### **SPIKE-FLOWER**

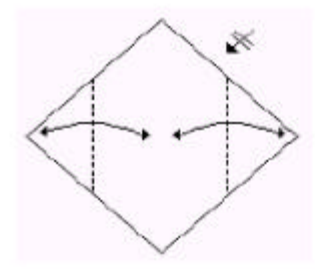

Start with the preliminary fold. Fold and unfold the 2 points to the middle. Repeat at the back.

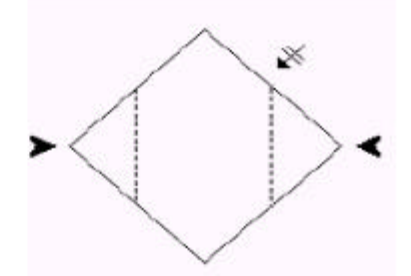

Tuc the points in, also reapeat it on the back.

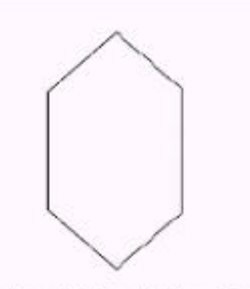

It should look like this. That's easy, isn't it??

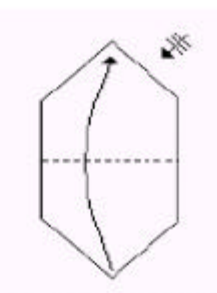

Foid the point at the bottom towards the top and repeat the same for the other 3 points

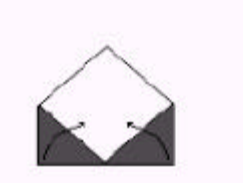

Fold the 8 flaps you created to the middle.

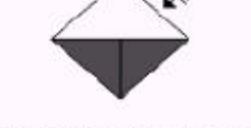

Pull out the four flaps at the top, et voilà. Now it's ready.

Spike-flower is designed and diagramed by Filip Van den Berghe (a.k.a. Uncle Goose). You may use the design and diagrams of the spike-flower for private or educational purpose BUT not for commercial reasons except with permission of the Designer. You can reach the designer by E-mail: Goose\_v1@yahoo.com

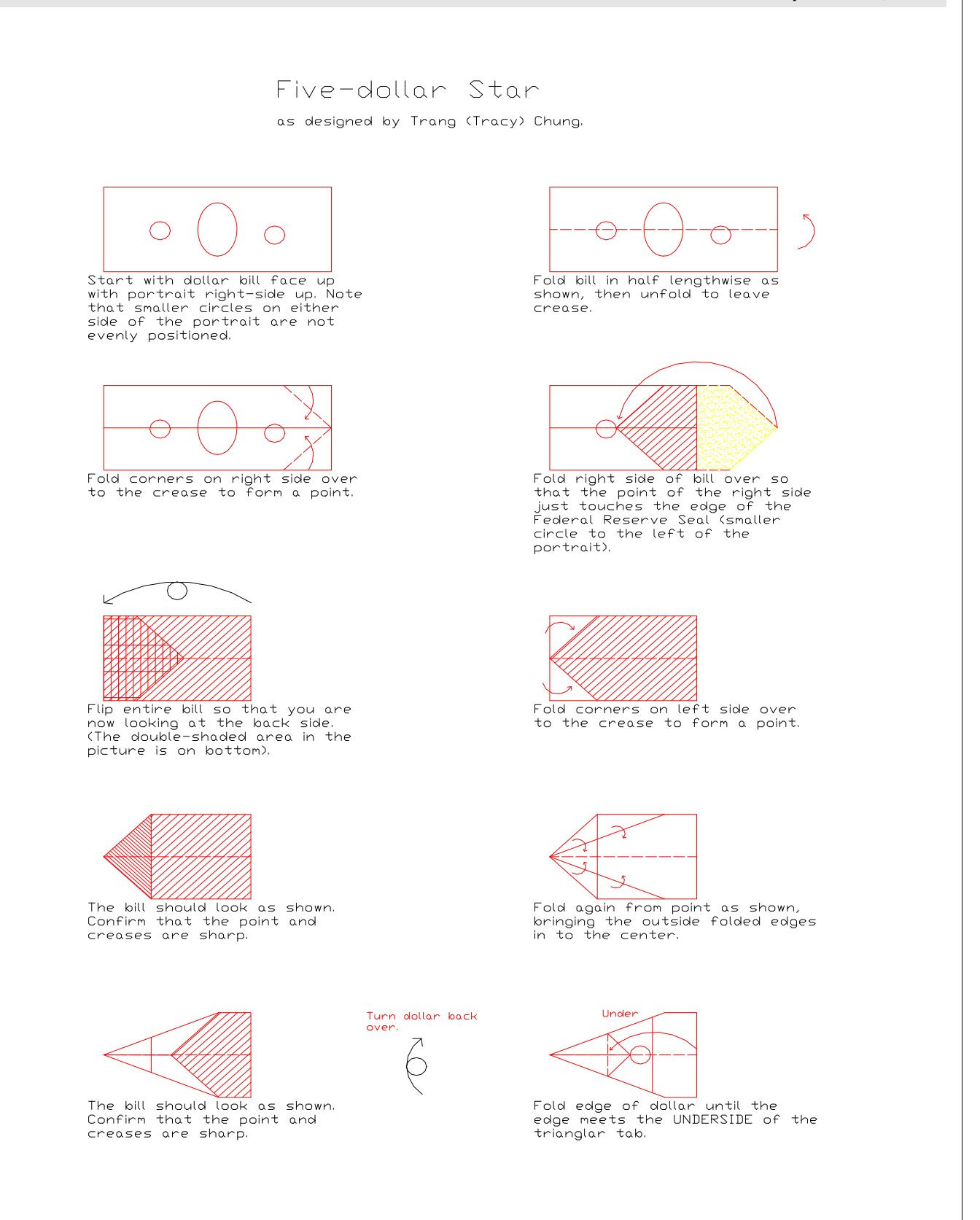

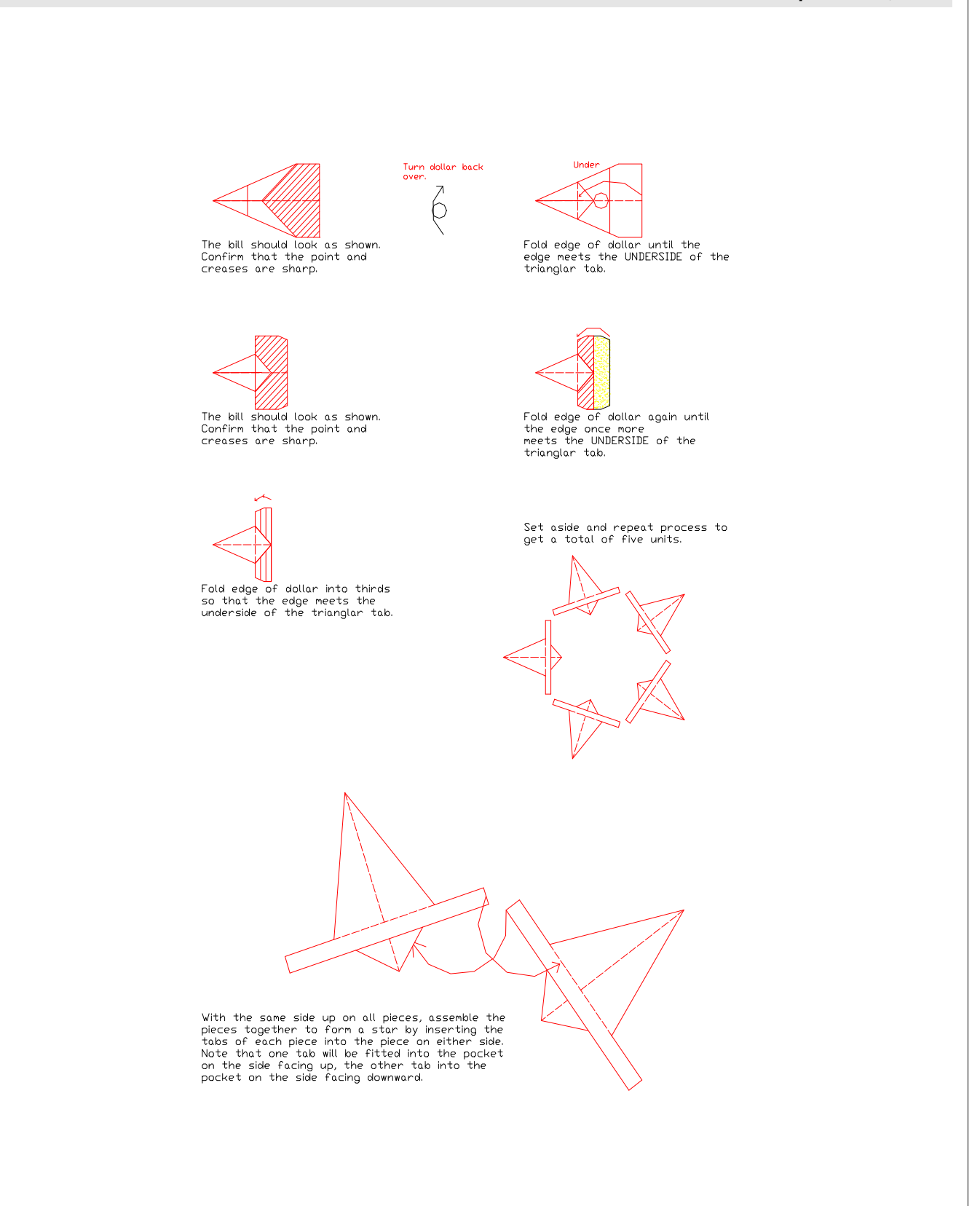

#### **Sacred Ibis by Joshua Koppel**

Begin with desired side up.

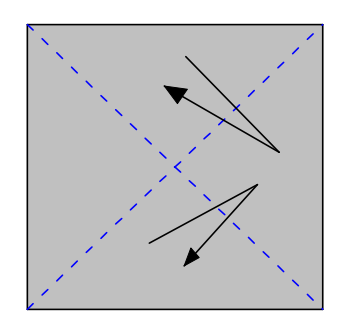

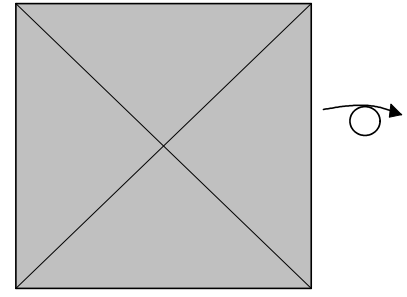

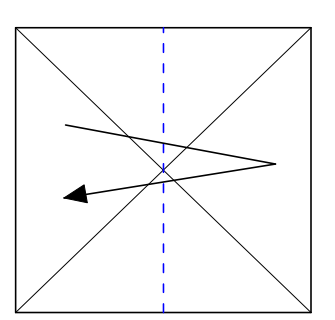

- 1. Fold and unfold diagonals. 2. Turn over. 3. Fold and unfold.
	-

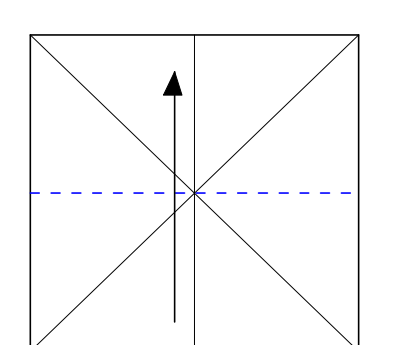

7. Sink four corners.

4. Fold up.

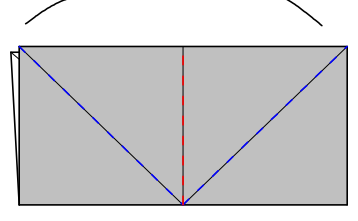

5. Collapse into preliminary fold.

> 8. Fold flap down. Repeat behind.

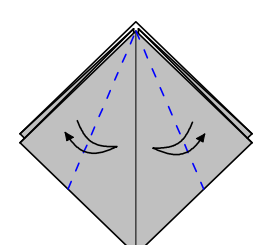

6. Fold and unfold. repeat behind.

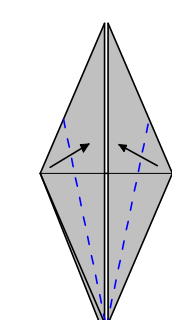

9. Fold edges to center. Repeat behind.

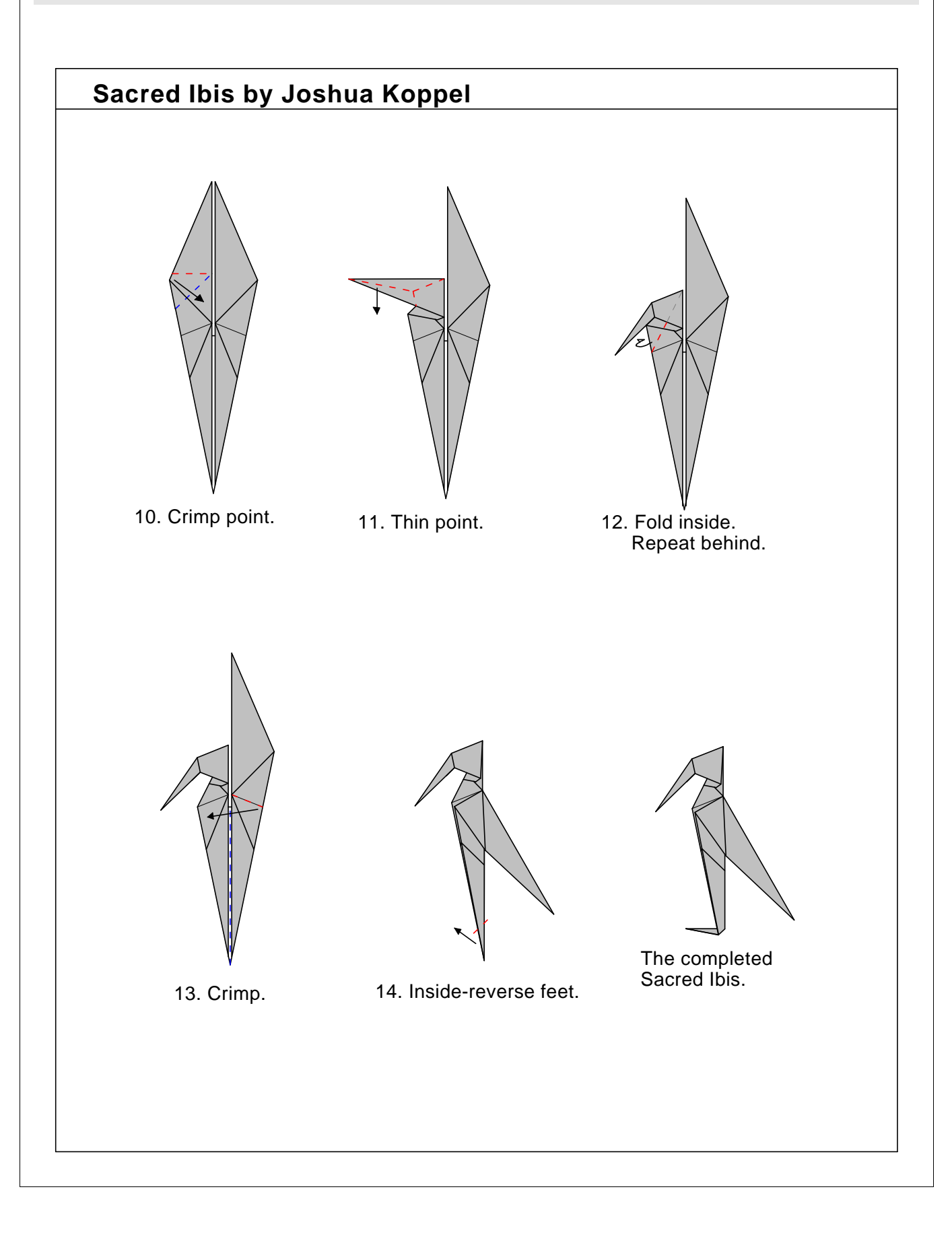